## **Synchronous vs Asynchronous Integration**

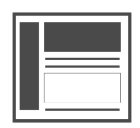

**Synchronous** integration loads the Evergage JavaScript beacon before continuing the rest of the page load, so Evergage can prevent page flicker, a momentary flash of the original page content

Asynchronous integration loads the beacon (*evergage.min.js*) after the page has loaded. With this integration, Evergage cannot protect against flicker

**Hybrid** integration is a method of integrating the Evergage beacon that is optimized for performance while still providing the option to eliminate flicker on Evergage campaigns. For more information about this type of integration, please contact Evergage Support.

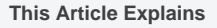

This article details the three types of integration methods for use when personalizing parts of the page.

**Sections in this Article**

- [Recommendations](#page-0-0)
- [Requirements](#page-0-1)

## <span id="page-0-0"></span>Recommendations

Evergage recommends using the synchronous integration method when personalizing important parts of the page for several reasons:

- . It can be used with the Evergage ZeroFlicker™ technology to prevent a negative experience for visitors when they see original content before it is replaced (flicker). Without ZeroFlicker™ and with an asynchronous integration, viewers may experience the original page content before Evergage can replace it
- Evergage will load sooner, so personalization campaigns run faster on each page
- Evergage utilizes timeouts and a global Content Delivery Network (CDN) to speed this solution and minimize the potential of negative impacts. Since the Evergage beacon is served directly from our CDN and not from our servers, even if our servers go down the Evergage beacon will still load

However, if you plan to use a tag management system (like Google Tag Manager or Tealium), you will need to use the asynchronous integration which loads the Evergage tracking beacon after the page content is loaded and rendered. While this guarantees negligible performance impact, it removes the option to utilize ZeroFlicker™ technology to alter page content without flicker effects. This may be acceptable in cases where personalizations are below the fold or not visible as the page loads.

## <span id="page-0-1"></span>Requirements

The synchronous style integration is only supported for customers running version 4 or later of the Evergage JavaScript beacon. To adjust your beacon version:

- 1. Log into your Evergage account as an administrator
- 2. Select **SETTINGS**
- 3. In the Integration section at the left, select **Beacon Version**
- 4. For details on each version of the beacon, please refer to the [Change or Disable the JavaScript Beacon](https://doc.evergage.com/display/EKB/Change+or+Disable+the+JavaScript+Beacon) article